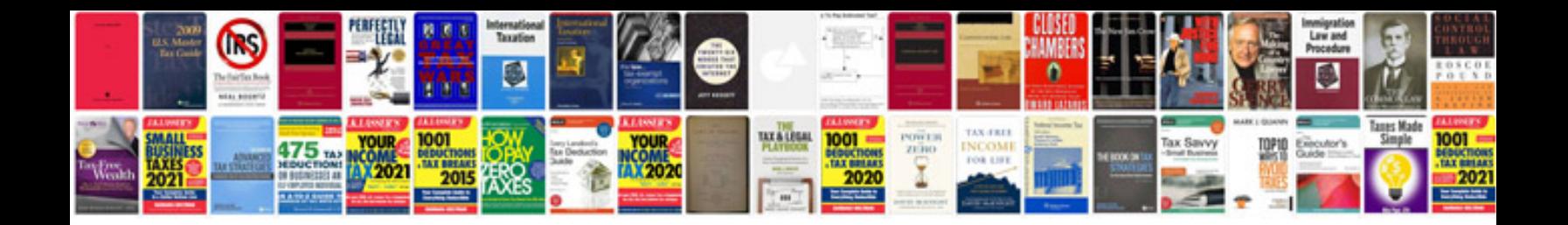

**Dell dimension 5100 manual**

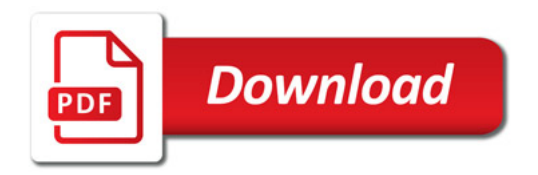

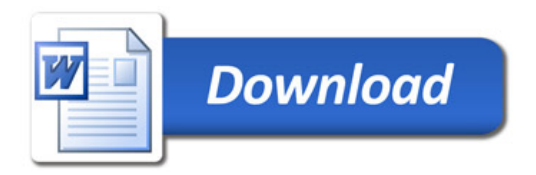